Communication en langues étrangères par\_langues@lecnam.net

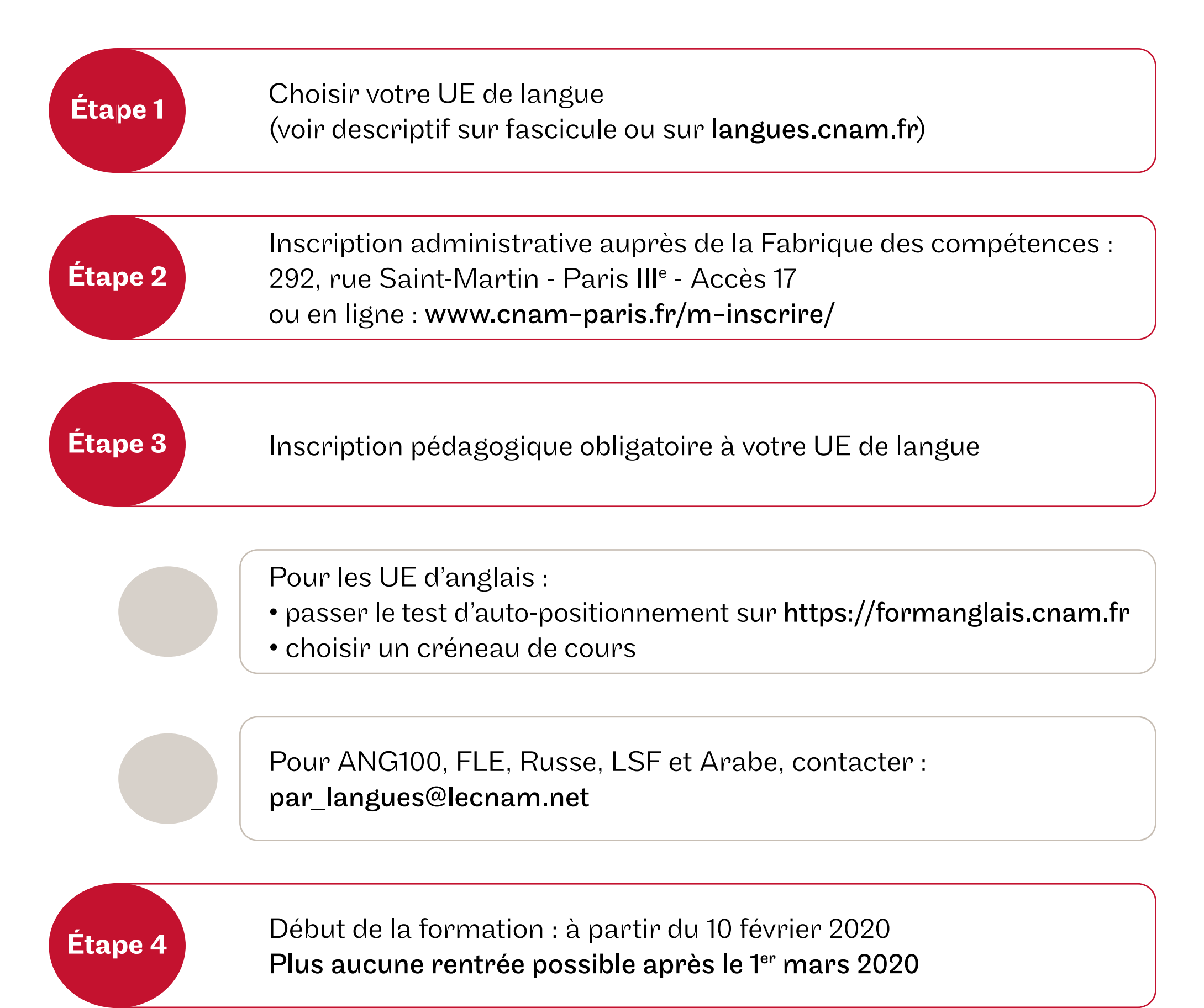

## le cnam

## Procédure d'inscription aux UE de lang**ues**

## ATTENTION !

Début de la formation : 10 février 2020 Fin de la formation du 2nd semestre : juin 2020 L'assiduité est un prérequis pour valider l'UE de langue.